**Claude Delannoy**

# **Exercices en Java 3e édition**

© Groupe Eyrolles, 2001, 2006, 2011, ISBN : 978-2-212-13358-5

### **EYROLLES**

# Table des matières

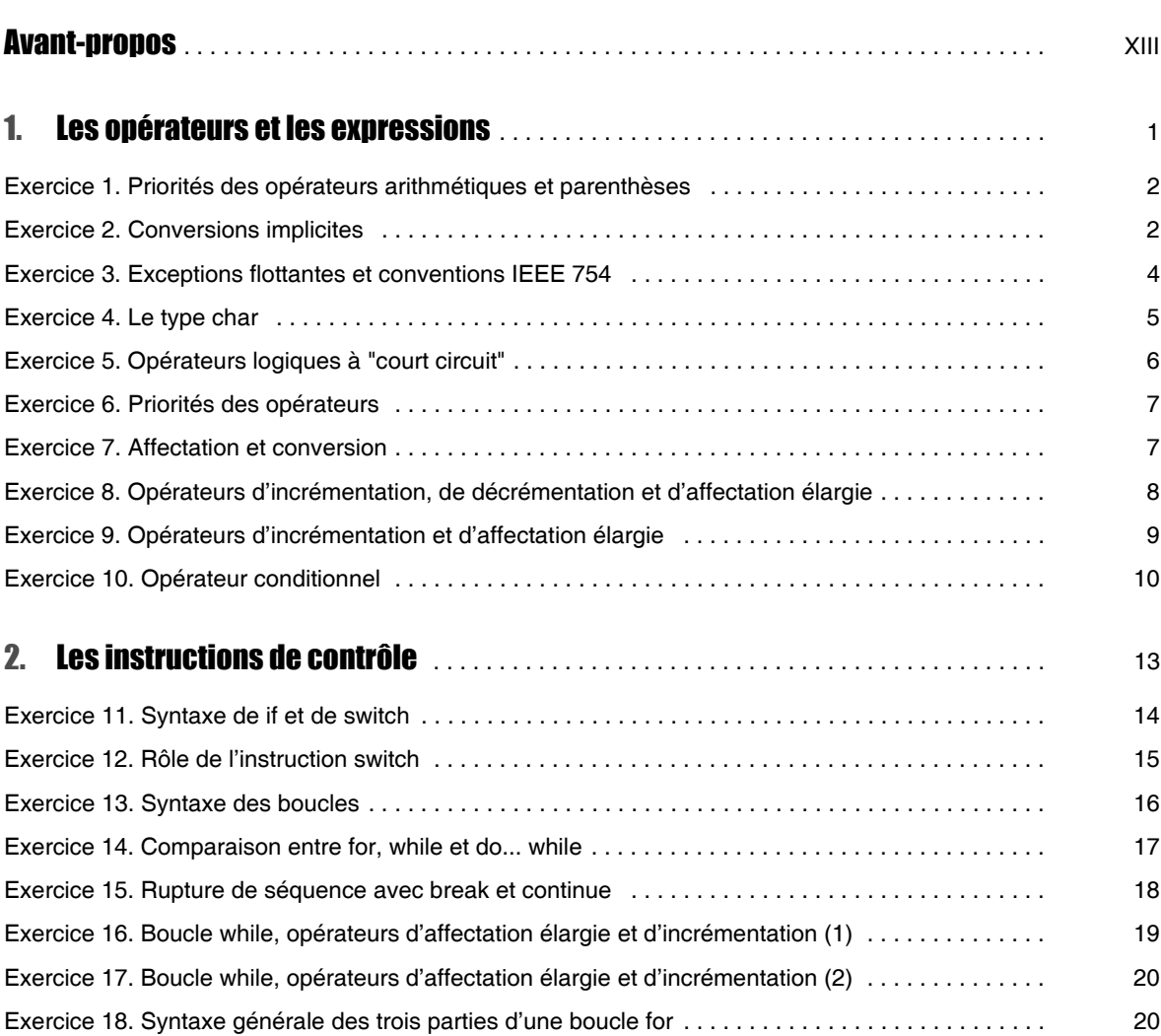

#### Table des matières

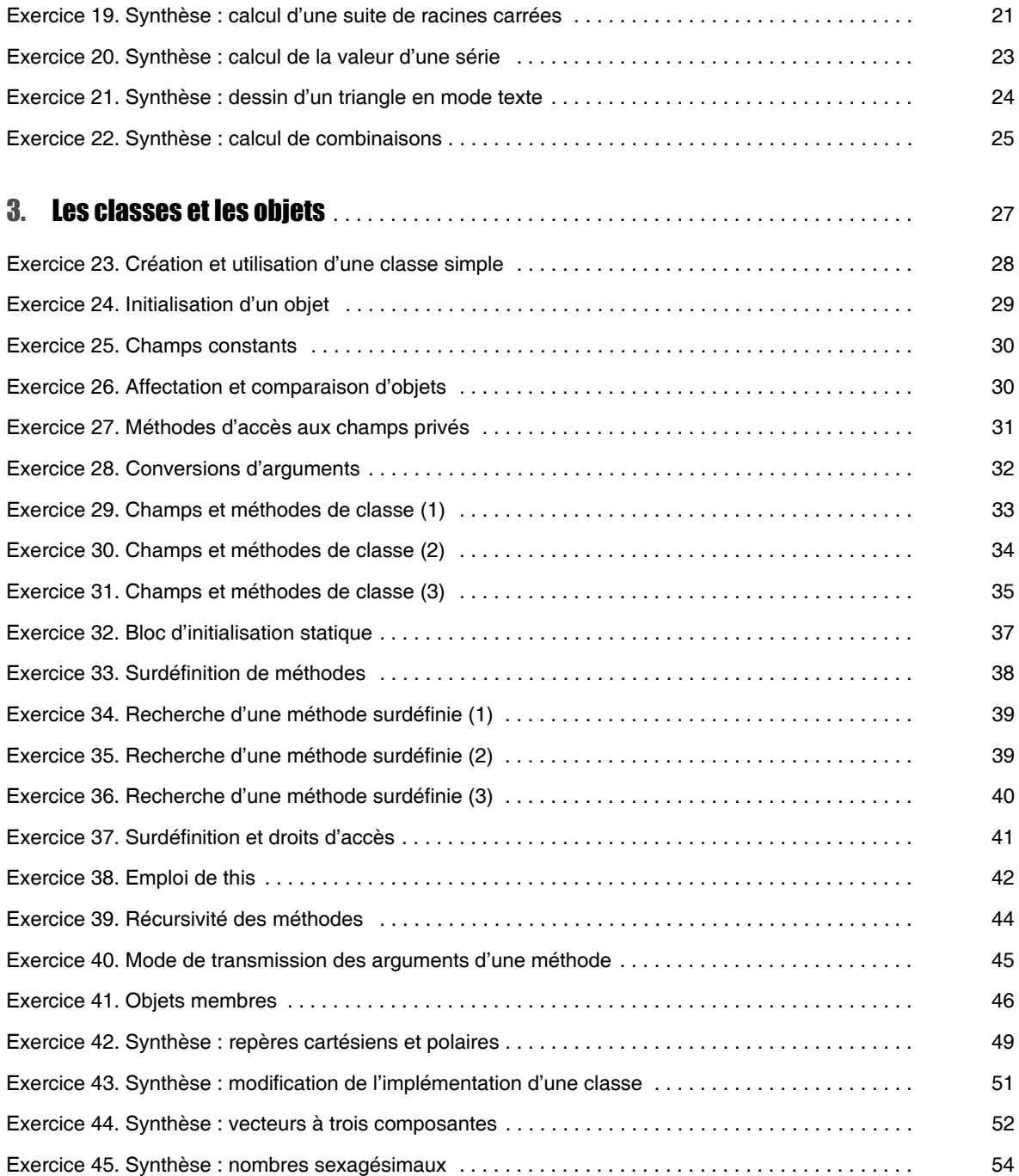

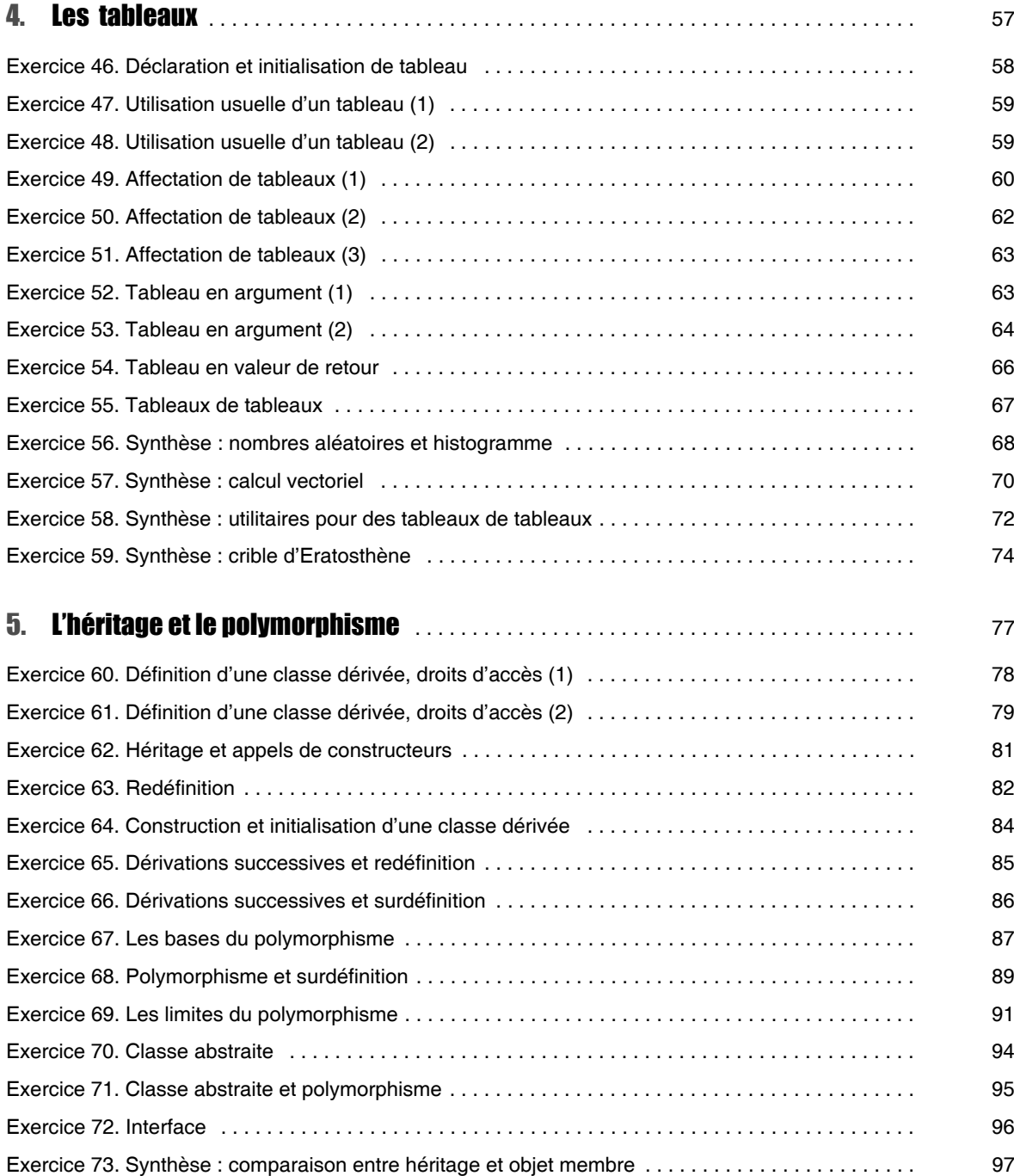

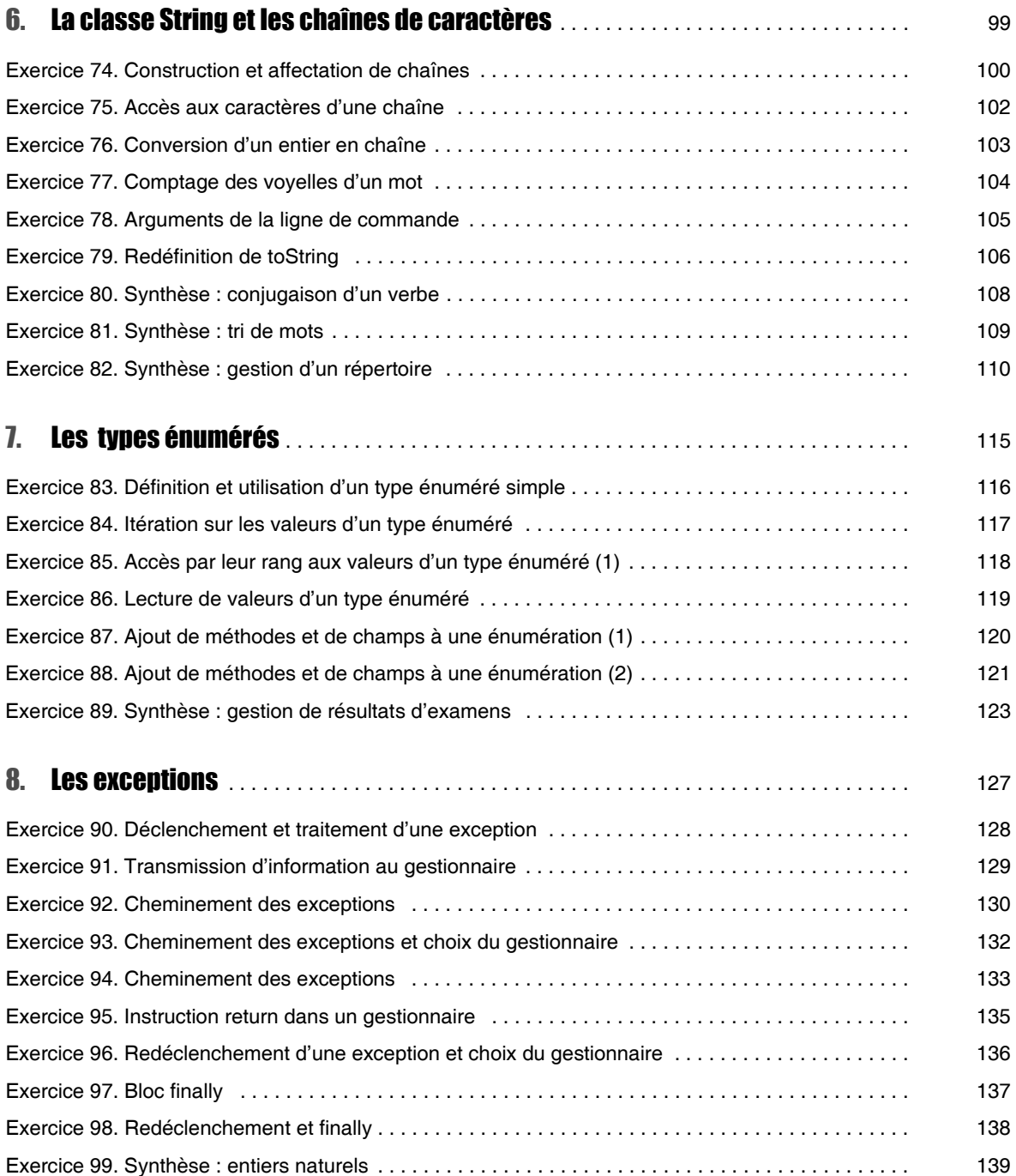

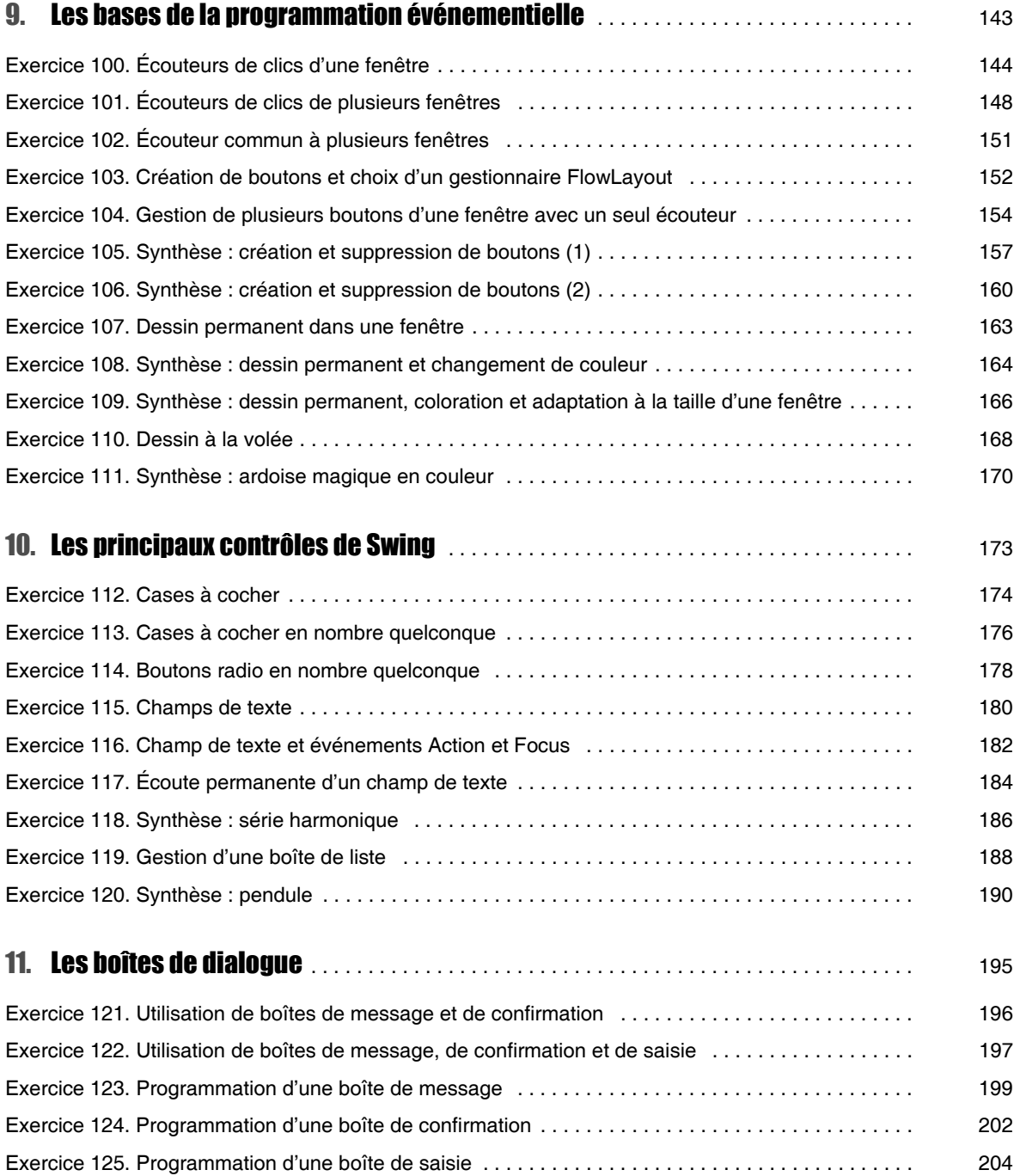

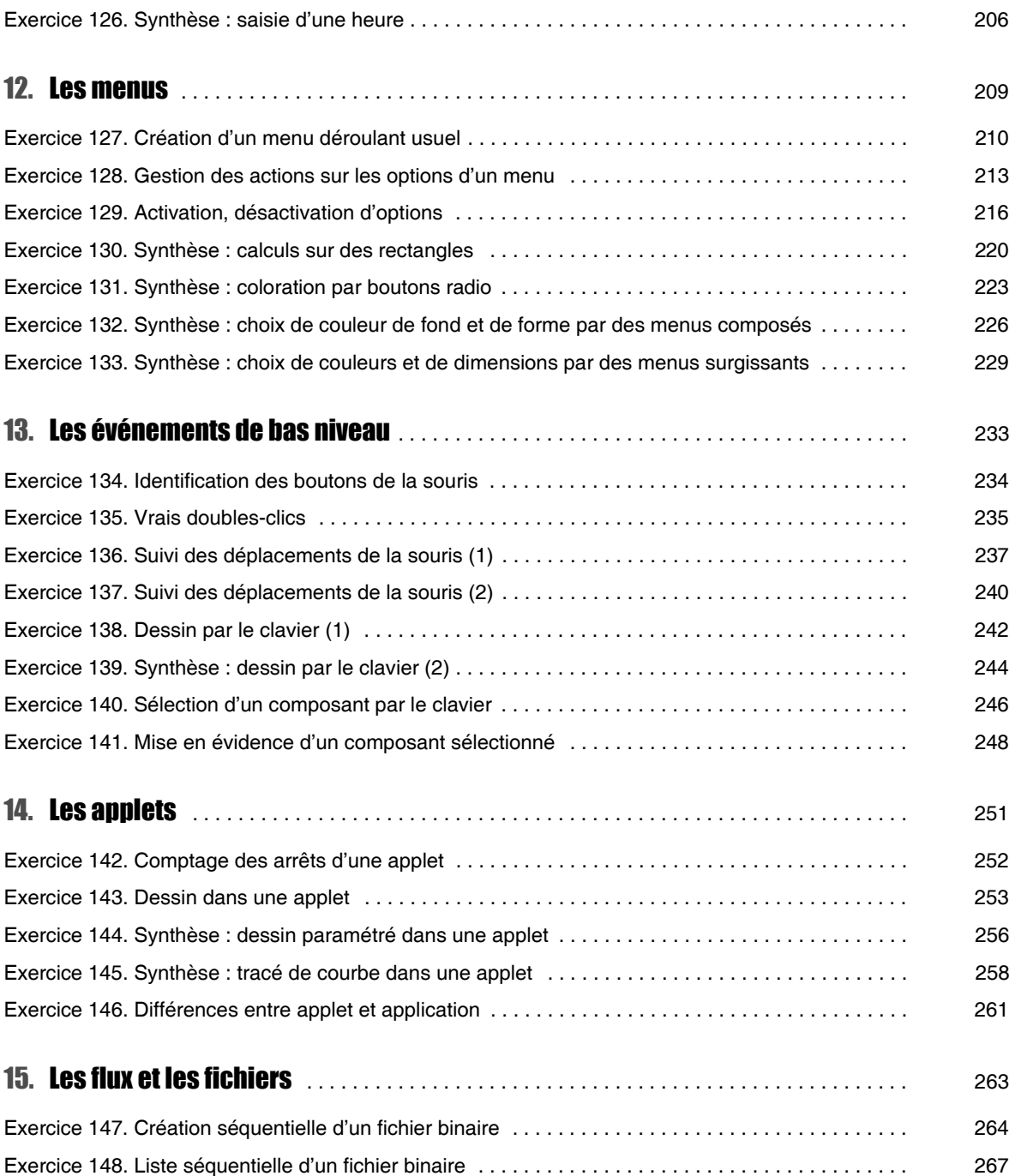

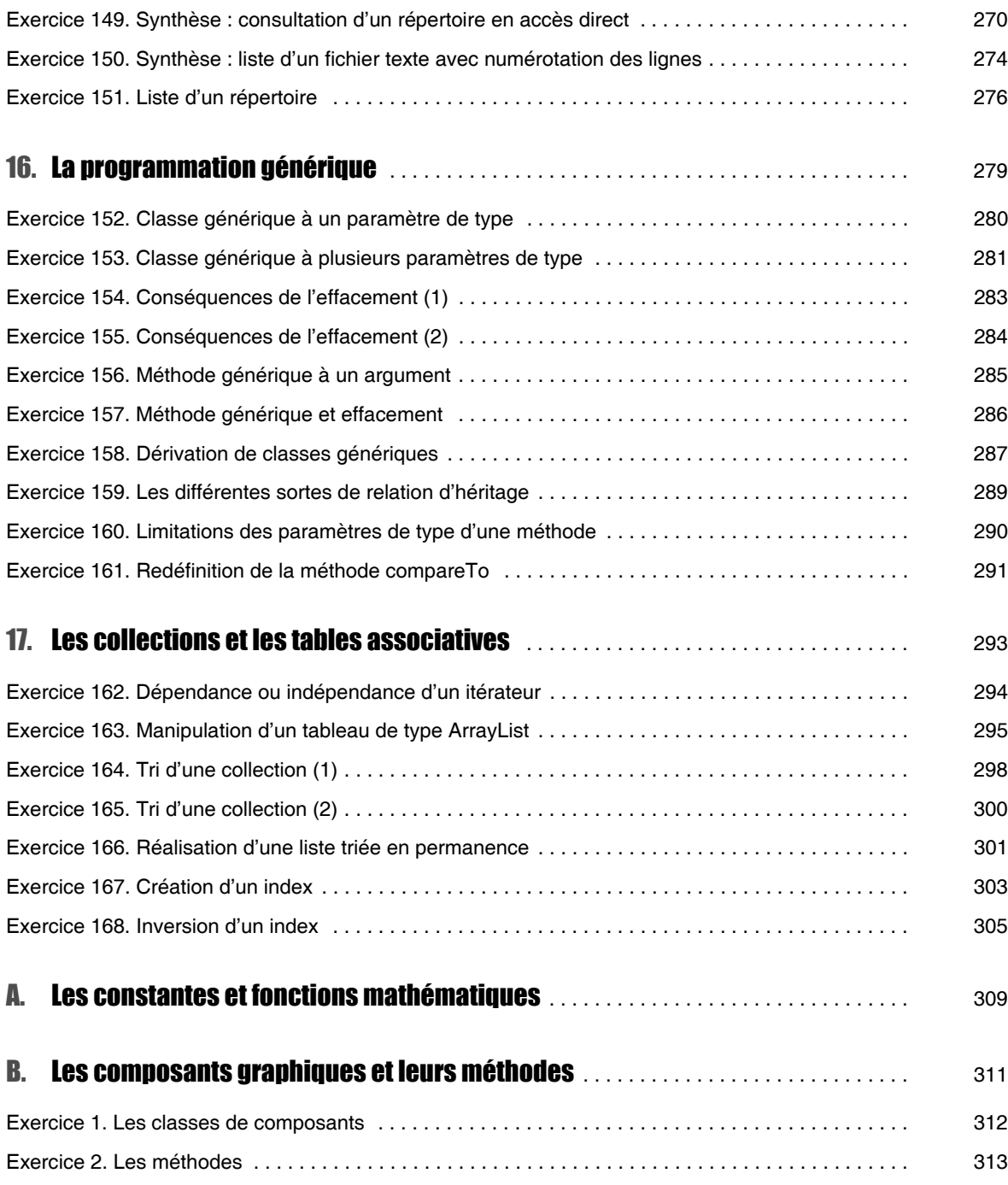

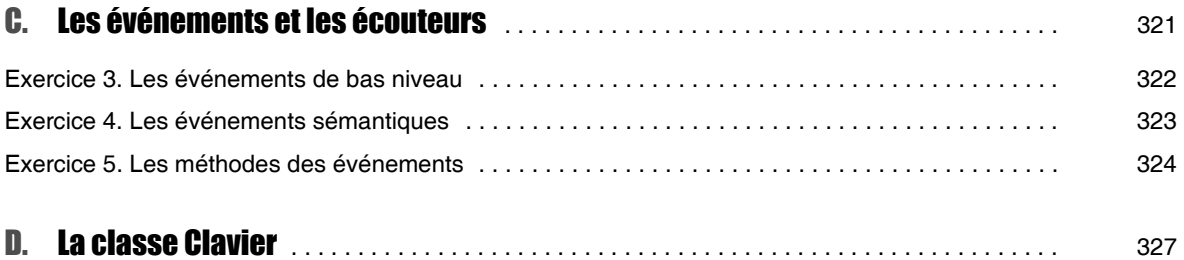

# Avant-propos

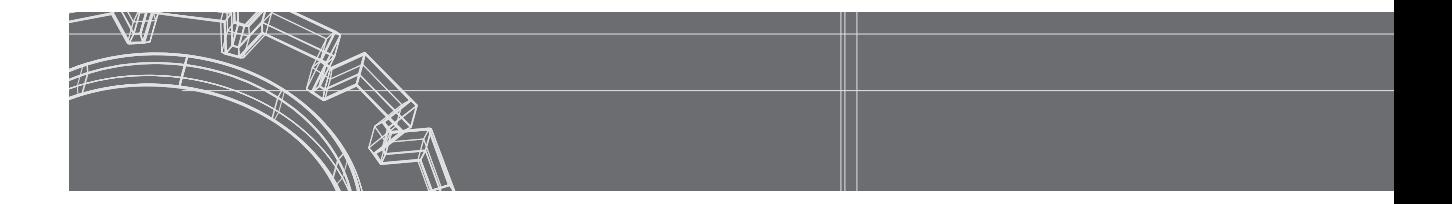

Que l'on soit débutant ou programmeur chevronné, la maîtrise d'un nouveau langage de programmation passe obligatoirement par la pratique.

Cet ouvrage est destiné à accompagner et à prolonger votre étude de Java. Sa structure correspond à la progression classique d'un cours : les opérateurs et les expressions, les instructions de contrôle, les classes et les objets, les tableaux, l'héritage et le polymorphisme, la classe *String*, les types énumérés, les exceptions, les bases de la programmation événementielle, les principaux contrôles de *Swing*, les boîtes de dialogue, les menus, les événements de bas niveau, les applets, les fichiers, la programmation générique, les collections et les tables associatives.

En début de chaque chapitre, vous trouverez la liste des connaissances nécessaires à la résolution des exercices. Ces connaissances peuvent être acquises à l'aide du manuel *Programmer en Java*, du même auteur, ou de tout autre ouvrage d'apprentissage de ce langage.

Nous avons prévu deux sortes d'exercices : les exercices d'application et les exercices de synthèse.

Chaque exercice d'application a été conçu pour vous entraîner à mettre en œuvre une ou plusieurs notions qui sont clairement indiquées dans l'intitulé même de l'exercice. Nous avons tout particulièrement cherché à équilibrer la répartition de ces exercices. D'une part, nous avons évité la prolifération d'exercices semblables sur un même thème. D'autre part, nous couvrons la plupart des aspects du langage, qu'il s'agisse des fondements de la programmation orientée objet ou de caractéristiques plus techniques et plus spécifiques à Java.

Les exercices de synthèse, quant à eux, sont destinés à favoriser l'intégration des connaissances que vous apprendrez à mettre en oeuvre dans des contextes variés. Les notions à utiliser n'étant indiquées ni dans l'intitulé, ni dans l'énoncé de ces exercices de synthèse, leur résolution vous demandera plus de réflexion que celle des exercices d'application.

#### **L'ouvrage, J2SE et Swing**

Si les instructions de base de Java n'ont pratiquement pas évolué depuis sa naissance, il n'en va pas de même de ses bibliothèques standard. En particulier, le modèle de gestion des événements a été fortement modifié par la version 1.1. De nombreux composants graphiques dits *Swing* sont apparus avec la version 1.2, renommée à cette occasion J2SE (Java 2 Standard Edition). La version 5.0 de J2SE (dite aussi Java 5) a introduit d'importantes nouveautés, notamment : la programmation générique et son application aux collections, la nouvelle boucle dite *for... each*, les types énumérés.

Cette nouvelle édition se fonde sur la version Java SE 6 (dite aussi Java 6) et elle est entièrement compatible avec Java 5. La plupart du temps, nous avons fait en sorte que les corrigés d'exercices restent compatibles avec les versions antérieures à Java 5, en utilisant des commentaires appropriés exprimant les différences éventuelles. Seuls font exception les chapitres relatifs aux types énumérés et à la programmation générique qui n'ont pas d'équivalent dans les versions antérieures au JDK 5.0, ainsi que le chapitre relatif aux collections et aux tables associatives, introduit dans cette nouvelle édition. En revanche, nous n'utilisons pas l'ancien modèle de gestion des événements, trop différent de l'actuel, plus restrictif et manifestement obsolète.

Par ailleurs, et conformément aux recommandations de Sun, nous nous appuyons entièrement sur les composants *Swing* introduits avec Java 2, ceci aussi bien pour les applications autonomes que pour les applets.

#### **La classe Clavier**

Alors que Java dispose de méthodes d'affichage d'information dans la fenêtre console, rien n'est prévu pour la lecture au clavier. Bien entendu, il est toujours possible de développer soimême une classe offrant les services de base que sont la lecture d'un entier, d'un flottant, d'un caractère ou d'une chaîne. Pour vous faciliter la résolution de certains exercices, vous trouverez une telle classe (nommée *Clavier.java*) sur le site Web d'accompagnement ; sa liste est également fournie en Annexe D. Ses méthodes se nomment *lireChar*, *lireInt*, *lireFloat*, *lire-Double* et *lireString*.

Par exemple, pour lire une valeur entière et la placer dans la variable *nb*, vous pourrez procéder ainsi (notez bien que les parenthèses sont obligatoires dans l'appel d'une méthode sans arguments) :

 $n =$  Clavier.lireInt() ;

#### **Le site Web d'accompagnement**

Le code source des corrigés d'exercices est fourni sur le site Web d'accompagnement à l'adresse *www.editions-eyrolles.com*. Pour accéder à l'espace de téléchargement, il vous suffit de taper le nom de l'auteur (*Delannoy*) dans le formulaire de recherche rapide et de sélectionner l'ouvrage *Exercices en Java*.

Il existe souvent plusieurs manières de résoudre le même exercice et il se peut donc que votre solution diffère de celle présentée dans le corrigé sans être incorrecte pour autant. En cas de doute, vous pouvez contacter l'auteur par e-mail à l'adresse suivante : *delannoy@eyrolles.com.*

**Chapitre** J

# Les classes et les objets

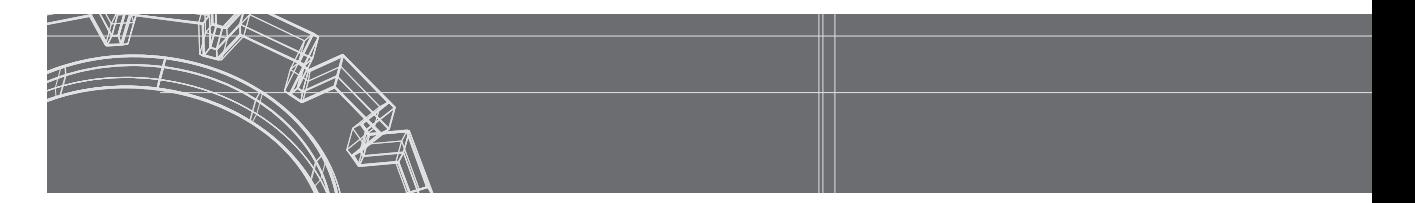

### **Connaissances requises**

---------------

- Notion de classe : définition des champs et des méthodes, accès privés ou publics aux membres, utilisation d'une classe
- Mise en oeuvre d'un programme comportant plusieurs classes, à raison d'une ou plusieurs classes par fichier source
- Notion de constructeur ; règles d'écriture et d'utilisation
- Les différentes étapes de la création d'un objet : initialisation par défaut, initialisation explicite, appel du constructeur ; cas particulier des champs déclarés avec l'attribut *final*
- Affectation et comparaison d'objets
- Notion de ramasse-miettes
- Règles d'écriture d'une méthode ; méthode fonction, arguments muets ou effectifs, règles de conversion des arguments effectifs, propriétés des variables locales
- Champs et méthodes de classe ; initialisation des champs de classe, bloc d'initialisation statique
- Surdéfinition de méthodes
- Le mot clé *this* ; cas particulier de l'appel d'un constructeur au sein dun autre constructeur
- Récursivité des méthodes
- Mode de transmission des arguments et de la valeur de retour
- Objets membres
- **Paquetages**

#### 23 Création et utilisation d'une classe simple ---------------------------

Réaliser une classe *Point* permettant de représenter un point sur un axe. Chaque point sera caractérisé par un nom (de type *char*) et une abscisse (de type *double*). On prévoira :

- un constructeur recevant en arguments le nom et l'abscisse d'un point,
- une méthode *affiche* imprimant (en fenêtre console) le nom du point et son abscisse,
- une méthode *translate* effectuant une translation définie par la valeur de son argument.

Écrire un petit programme utilisant cette classe pour créer un point, en afficher les caractéristiques, le déplacer et en afficher à nouveau les caractéristiques.

### **Solution**

Ici, notre programme d'essai (méthode *main*) est séparé de la classe *Point*, mais placé dans le même fichier source. La classe *Point* ne peut donc pas être déclarée publique. Rappelons que, dans ces conditions, elle reste utilisable depuis n'importe quelle classe du paquetage par défaut.

```
class Point
{ public Point (char c, double x) // constructeur
  { nom = c ;
   abs = x ;
   }
   public void affiche ()
   { System.out.println ("Point de nom " + nom + " d'abscisse " + abs) ;
   }
   public void translate (double dx)
  { abs += dx ;
   }
   private char nom ; // nom du point
   private double abs ; // abscisse du point
}
public class TstPtAxe
{ public static void main (String args[])
  { Point a = new Point ('C', 2.5) ;
    a.affiche() ;
   Point b = new Point ('D', 5.25);
    b.affiche() ;
    b.translate(2.25) ;
     b.affiche() ;
   }
}
Point de nom C d'abscisse 2.5
Point de nom D d'abscisse 5.25
Point de nom D d'abscisse 7.5
```
--------------------

### Initialisation d'un objet 24

```
Que fournit le programme suivant ?
      class A
      { public A (int coeff)
         { nbre *= coeff ;
           nbre += decal ;
         }
         public void affiche ()
         { System.out.println ("nbre = " + nbre + " decal = " + decal) ;
         }
         private int nbre = 20 ;
         private int decal ;
      }
      public class InitChmp
      { public static void main (String args[])
         { A a = new A (5) ; a.affiche() ;
         }
      }
```
**Solution** 

La création d'un objet de type *A* entraîne successivement :

- l'initialisation par défaut de ses champs *nbre* et *decal* à une valeur "nulle" (ici l'entier 0),
- l'initialisation explicite de ses champs lorsqu'elle existe ; ici *nbre* prend la valeur 20,
- l'appel du constructeur : *nbre* est multiplié par la valeur de *coeff* (ici 5), puis incrémenté de la valeur de *decal* (0).

En définitive, le programme affiche :

```
nbre = 100 decal = 0
```
### Champs constants 25

Quelle erreur a été commise dans cette définition de classe ?

```
class ChCt
{ public ChCt (float r)
   { x = r ;
   }
 .....
  private final float x ;
  private final int n = 10 ;
  private final int p ;
}
```
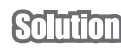

Le champ *p* déclaré *final* doit être initialisé au plus tard par le constructeur, ce qui n'est pas le cas. En revanche, les autres champs déclarés *final* sont correctement initialisés*, n* de façon explicite et *x* par le constructeur.

--------------

### Affectation et comparaison d'objets 26

```
Que fournit le programme suivant ?
    class Entier
    { public Entier (int nn) { n = nn ; }
       public void incr (int dn) { n += dn ; }
       public void imprime () { System.out.println (n) ; }
       private int n ;
    }
    public class TstEnt
    { public static void main (String args[])
       { Entier n1 = new Entier (2) ; System.out.print ("n1 = ") ; n1.imprime() ;
         Entier n2 = new Entier (5) ; System.out.print ("n1 = ") ; n2.imprime() ;
         n1.incr(3) ; System.out.print ("n1 = ") ; n1.imprime() ;
        System.out.println ("n1 = n2 est " + (n1 = n2)) ;
         n1 = n2 ; n2.incr(12) ; System.out.print ("n2 = ") ; n2.imprime() ;
                                     System.out.print ("n1 = ") ; n1.imprime() ;
         System.out.println ("n1 == n2 est " + (n1 == n2)) ;
       }
    }
```

```
n1 = 2Solution
              n1 = 5
              n1 = 5n1 == n2 est false
              n2 = 17n1 = 17n1 == n2 est true
```
L'opérateur == appliqué à des objets compare leurs références (et non leurs valeurs). C'est pourquoi la première comparaison (*n1 == n2)* est fausse alors que les objets ont la même valeur. La même reflexion s'applique à l'opérateur d'affectation. Après exécution de *n1 = n2*, les références contenues dans les variables *n1* et *n2* sont les mêmes. L'objet anciennement référencé par *n2* n'étant plus référencé par ailleurs, il devient candidat au ramasse-miettes.

Dorénavant *n1* et *n2* référencent un seul et même objet. L'incrémentation de sa valeur par le biais de *n1* se retrouve indifféremment dans *n1.imprime* et dans *n2.imprime*. De même, la comparaion  $nI = n2$  a maintenant la valeur vrai.

### Méthodes d'accès aux champs privés 27

Soit le programme suivant comportant la définition d'une classe nommée *Point* et son utilisation :

```
class Point
{ public Point (int abs, int ord) { x = abs ; y = ord ; }
   public void deplace (int dx, int dy) { x += dx ; y += dy ; }
  public void affiche ()
   { System.out.println ("Je suis un point de coordonnees " + x + " " + y) ;
 }
  private double x ; // abscisse
  private double y ; // ordonnee
}
public class TstPnt
{ public static void main (String args[])
   { Point a ;
     a = new Point(3, 5) ; a.affiche() ;
    a.deplace(2, 0) ; a.affiche() ;
    Point b = new Point(6, 8) ; b.affiche() ; 
   }
}
```
Modifier la définition de la classe *Point* en supprimant la méthode *affiche* et en introduisant deux méthodes d'accès nommées *abscisse* et *ordonnee* fournissant respectivement l'abscisse et l'ordonnée d'un point. Adapter la méthode *main* en conséquence.

```
Solution
```

```
class Point
{ public Point (int abs, int ord) \{ x = abs ; y = ord ; \}public void deplace (int dx, int dy) { x += dx ; y += dy; }
  public double abscisse () { return x ; }
   public double ordonnee () { return y ; }
   private double x ; // abscisse
   private double y ; // ordonnee
}
public class TstPnt1
{ public static void main (String args[])
   { Point a ;
    a = new Point(3, 5);
     System.out.println ("Je suis un point de coordonnees "
                        + a.abscisse() + " " + a.ordonnee()) ;
     a.deplace(2, 0) ;
     System.out.println ("Je suis un point de coordonnees "
                        + a.abscisse() + " " + a.ordonnee()) ;
    Point b = new Point(6, 8);
     System.out.println ("Je suis un point de coordonnees "
                         + b.abscisse() + " " + b.ordonnee()) ;
   }
}
```
### **Remarque**

Cet exemple était surtout destiné à montrer que les méthodes d'accès permettent de respecter l'encapsulation des données. Dans la pratique, la classe disposera probablement d'une méthode *affiche* en plus des méthodes d'accès.

### Conversions d'arguments 28

On suppose qu'on dispose de la classe *A* ainsi définie :

```
class A
{ void f (int n, float x) { ..... }
   void g (byte b) { ..... }
     .....
}
```
Soit ces déclarations :

**A a ; int n ; byte b ; float x ; double y ;**

Dire si les appels suivants sont corrects et sinon pourquoi.

```
a.f (n, x) ; 
a.f (b+3, x) ; 
a.f (b, x) ; 
a.f (n, y) ;
```
**a.f (n, (float)y) ; a.f (n, 2\*x) ; a.f (n+5, x+0.5) ; a.g (b) ; a.g (b+1) ; a.g (b++) ; a.g (3) ;** 

#### **Solution**

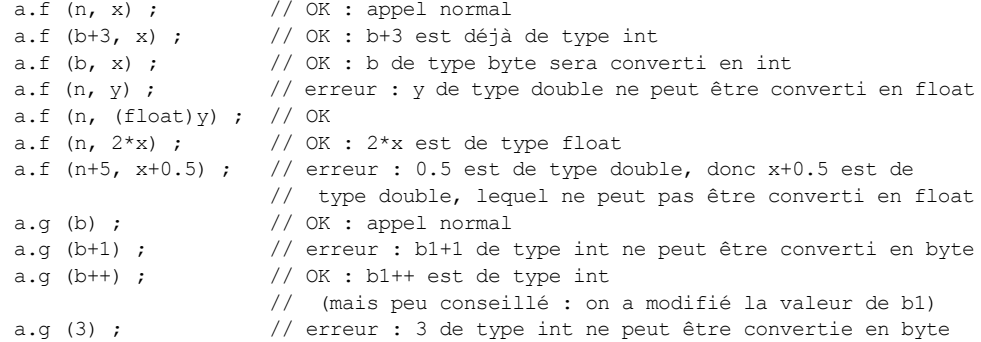

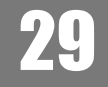

### Champs et méthodes de classe (1)

Quelles erreurs ont été commises dans la définition de classe suivante et dans son utilisation ?

```
class A
{ static int f (int n)
   { q = n ;
   }
   void g (int n)
   { q = n ;
     p = n ;
   }
   static private final int p = 20 ;
   private int q ;
}
public class EssaiA
{ public static void main (String args[])
   { A a = new A() ; int n = 5 ;
     a.g(n) ;
```
. . . . . . . .

```
 a.f(n) ;
      f(n) ;
   }
}
```
La méthode statique *f* de *A* ne peut pas agir sur un champ non statique ; l'affectation *q=n* est incorrecte.

Dans la méthode *g* de *A*, l'affectation *q=n* n'est pas usuelle mais elle est correcte. En revanche, l'affectation *p=n* ne l'est pas puisque *p* est *final* (il doit donc être initialisé au plus tard par le constructeur et il ne peut plus être modifié par la suite).

Dans la méthode *main*, l'appel *a.f(n)* se réfère à un objet, ce qui est inutile mais toléré. Il serait cependant préférable de l'écrire *A.f(n)*. Quant à l'appel *f(n)* il est incorrect puisqu'il n'existe pas de méthode *f* dans la classe *EssaiA*1. Il est probable que l'on a voulu écrire *A.f(n)*.

### Champs et méthodes de classe (2) 30

Créer une classe permettant de manipuler un point d'un axe, repéré par une abscisse (de type *int*). On devra pouvoir effectuer des changements d'origine, en conservant en permanence l'abscisse d'une origine courante (initialement 0). On prévoira simplement les méthodes suivantes :

- constructeur, recevant en argument l'abscisse "absolue" du point (c'est-à-dire repérée par rapport au point d'origine 0 et non par rapport à l'origine courante),
- *affiche* qui imprime à la fois l'abscisse de l'origine courante et l'abscisse du point par rapport à cette origine,
- *setOrigine* qui permet de définir une nouvelle abscisse pour l'origine (exprimée de façon absolue et non par rapport à l'origine courante),
- *getOrigine* qui permet de connaître l'abscisse de l'origine courante.

Ecrire un petit programme de test fournissant les résultats suivants :

```
Point a - abscisse = 3
    relative a une origine d'abscisse 0
Point b - abscisse = 12
    relative a une origine d'abscisse 0
On place l'origine en 3
```
<sup>1.</sup> Si la méthode *main* avait été introduite directement dans *A*, l'appel serait accepté !

```
Point a - abscisse = 0
    relative a une origine d'abscisse 3
Point b - abscisse = 9
   relative a une origine d'abscisse 3
```
L'abscisse de l'origine courante est une information qui concerne tous les points de la classe. On en fera donc un champ de classe en le déclarant *static*. De la même manière, les méthodes *setOrigine* et *getOrigine* concernent non pas un point donné, mais la classe. On en fera des méthodes de classe en les déclarant *static*.

```
class Point
{ public Point (int xx) { x = xx ; }
   public void affiche ()
  { System.out.println ("abscisse = " + (x-origine)) ;
     System.out.println (" relative a une origine d'abscisse " + origine) ;
  \mathfrak{h} public static void setOrigine (int org) { origine = org ; }
  public static int qetOrigine() \{ return origine ; \} private static int origine ; // abscisse absolue de l'origine courante
  private int x ; \frac{1}{2} // abscisse absolue du point
}
public class TstOrig
{ public static void main (String args[])
   { Point a = new Point (3) ; System.out.print ("Point a - ") ; a.affiche() ;
    Point b = new Point (12) ; System.out.print ("Point b - ") ; b.affiche() ;
     Point.setOrigine(3) ;
     System.out.println ("On place l'origine en " + Point.getOrigine()) ;
    System.out.print ("Point a - ") ; a.affiche() ;
     System.out.print ("Point b - ") ; b.affiche() ;
   }
}
```
# 31

# Champs et méthodes de classe (3)

Réaliser une classe qui permet d'attribuer un numéro unique à chaque nouvel objet créé (1 au premier, 2 au suivant...). On ne cherchera pas à réutiliser les numéros d'objets éventuellement détruits. On dotera la classe uniquement d'un constructeur, d'une méthode *getIdent* fournissant le numéro attribué à l'objet et d'une méthode *getIdentMax* fournissant le numéro du dernier objet créé.

Écrire un petit programme d'essai.

. . . . . . . . .

Chaque objet devra disposer d'un champ (de préférence privé) destiné à conserver son numéro. Par ailleurs, le constructeur d'un objet doit être en mesure de connaître le dernier numéro attribué. La démarche la plus naturelle consiste à le placer dans un champ de classe (nommé ici *numCour*). La méthode *getIdentMax* est indépendante d'un quelconque objet ; il est préférable d'en faire une méthode de classe.

```
class Ident
{ public Ident ()
   { numCour++ ;
     num = numCour ;
 }
   public int getIdent()
   { return num ;
   }
   public static int getIdentMax()
   { return numCour ;
   }
   private static int numCour=0 ; // dernier numero attribué
  private int num ; // numero de l'objet
}
public class TstIdent
{ public static void main (String args[])
  { Ident a = new Ident(), b = new Ident();
     System.out.println ("numero de a : " + a.getIdent()) ;
     System.out.println ("numero de b : " + b.getIdent()) ;
     System.out.println ("dernier numero " + Ident.getIdentMax()) ;
    Ident c = new Ident() ;
     System.out.println ("dernier numero " + Ident.getIdentMax()) ;
   }
\left\{ \right.
```
Ce programme fournit les résultats suivants :

numero de a : 1 numero de b : 2 dernier numero 2 dernier numero 3

**Remarque** 

Si l'on souhaitait récupérer les identifications d'objets détruits, on pourrait exploiter le fait que Java appelle la méthode *finalize* d'un objet avant de le soumettre au ramasse-miettes. Il faudrait alors redéfinir cette méthode en conservant les numéros ainsi récupérés et en les réutilisant dans une construction ultérieure d'objet, ce qui compliquerait quelque peu la définition de la classe. De plus, il ne faudrait pas perdre de vue qu'un objet n'est soumis au ramasse-miettes qu'en cas de besoin de mémoire et non pas nécessairement dès qu'il n'est plus référencé.

------------------

### Bloc d'initialisation statique 32

Adapter la classe précédente, de manière que le numéro initial des objets soit lu au clavier<sup>a</sup>. On devra s'assurer que la réponse de l'utilisateur est strictement positive.

a. On pourra utiliser la méthode *lireInt* de la classe *Clavier* fournie sur le site Web d'accompagnement et dont la liste figure en Annexe D

mimi

S'il n'était pas nécessaire d'effectuer un test sur la valeur fournie au clavier, on pourrait se contenter de modifier ainsi la classe *Ident* précédente :

```
public Ident ()
\{ num = numCour ;
   numCour++ ;
}
    .....
private static int numCour=Clavier.lireInt() ; // dernier numero attribué
```
Notez cependant que l'utilisateur ne serait pas informé que le programme attend qu'il frappe au clavier.

Mais ici, l'initialisation de *numCour* n'est plus réduite à une simple expression. Elle fait donc obligatoirement intervenir plusieurs instructions et il est nécessaire de recourir à un bloc d'initialisation statique en procédant ainsi :

```
class Ident
{ public Ident ()
  \{num = numCour; numCour++ ;
 }
   public int getIdent()
   { return num ;
   }
   public static int getIdentMax()
   { return numCour-1 ;
 }
   private static int numCour ; // prochain numero a attribuer
   private int num ; // numero de l'objet
   static
   { System.out.print ("donnez le premier identificateur : ") ;
    do numCour = Clavier.lireInt() ; while (numCour \leq 0) ;
   }
}
```
À titre indicatif, avec le même programme (*main*) que dans l'exercice précédent, on obtient ces résultats :

```
donnez le premier identificateur : 12
numero de a : 12
numero de b : 13
dernier numero 13
dernier numero 14
```
**Remarque** 

1. Les instructions d'un bloc d'initialisation statique ne concernent aucun objet en particulier ; elles ne peuvent donc accéder qu'à des champs statiques. En outre, et contrairement à ce qui se produit pour les instructions des méthodes, ces champs doivent avoir été déclarés avant d'être utilisés. Ici, il est donc nécessaire que la déclaration du champ statique *numCour* figure avant le bloc statique (en pratique, on a tendance à placer ces blocs en fin de définition de classe).

2. Les instructions d'un bloc d'initialisation sont exécutées avant toute création d'un objet de la classe. Même si notre programme ne créait aucun objet, il demanderait à l'utilisateur de lui founir un numéro.

### Surdéfinition de méthodes 33

```
Quelles erreurs figurent dans la définition de classe suivante ?
     class Surdef
     { public void f (int n) { ..... }
        public int f (int p) { ..... }
        public void g (float x) { ..... }
        public void g (final double y) { ..... }
        public void h (long n) { ..... }
        public int h (final long p) { ..... }
     }
```
**Solution** 

Les deux méthodes *f* ont des arguments de même type (la valeur de retour n'intervenant pas dans la surdéfinition des fonctions). Il y a donc une ambiguïté qui sera détectée dès la compilation de la classe, indépendamment d'une quelconque utilisation.

La surdéfinition des méthodes *g* ne présente pas d'anomalie, leurs arguments étant de types différents.

Enfin, les deux méthodes *h* ont des arguments de même type (*long*), le qualificatif *final* n'intervenant pas ici. La compilation signalera également une ambiguïté à ce niveau.

# 34

# Recherche d'une méthode surdéfinie (1)

Soit la définition de classe suivante :

```
class A
{ public void f (int n) { ..... }
  public void f (int n, int q) { ..... }
  public void f (int n, double y) { ..... }
}
```
Avec ces déclarations :

```
A a ; byte b ; short p ; int n ; long q ; float x ; double y ;
```
Quelles sont les instructions correctes et, dans ce cas, quelles sont les méthodes appelées et les éventuelles conversions mises en jeu ?

```
a.f(n); 
a.f(n, q) ; 
a.f(q) ; 
a.f(p, n) ; 
a.f(b, x) ; 
a.f(q, x) ;
```

```
Solution
```
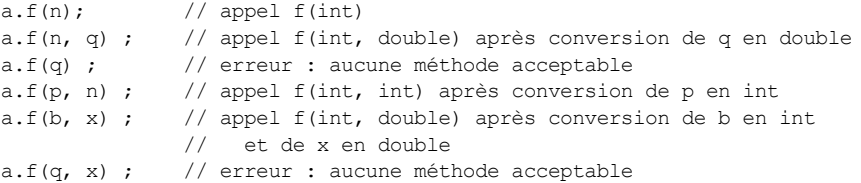

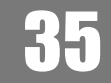

# Recherche d'une méthode surdéfinie (2)

```
Soit la définition de classe suivante :
      class A
      { public void f (byte b) { ..... }
         public void f (int n) { ..... }
         public void f (float x) { ..... }
         public void f (double y) { ..... }
      }
Avec ces déclarations :
      A a ; byte b ; short p ; int n ; long q ; float x ; double y ;
```
Quelles sont les méthodes appelées et les éventuelles conversions mises en jeu dans chacune des instructions suivantes ?

**a.f(b) ; a.f(p) ; a.f(q) ; a.f(x) ; a.f(y) ; a.f(2.\*x) ; a.f(b+1) ; a.f(b++) ;** 

### **Solution**

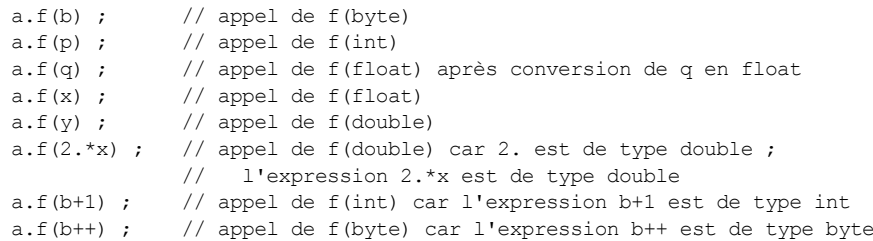

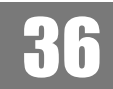

# Recherche d'une méthode surdéfinie (3)

Soit la définition de classe suivante :

```
class A
{ public void f (int n, float x)
  { ..... }
  public void f (float x1, float x2) 
   { ..... }
  public void f (float x, int n) 
   { ..... }
}
```
Avec ces déclarations :

**A a ; short p ; int n1, n2 ; float x ;**

Quelles sont les instructions correctes et, dans ce cas, quelles sont les méthodes appelées et les éventuelles conversions mises en jeu ?

```
 a.f(n1, x) ;
 a.f(x, n1) ;
 a.f(p, x) ;
 a.f(n1, n2) ;
```
. . . . . . . . . . . .

#### **Solution**

 $a.f(n1, x)$ ;

Les méthodes *f(int, float)* et *f(float, float)* sont acceptables mais la seconde est moins bonne que la première. Il y a donc appel de *f(int, float)*.

 $a.f(x, n1);$ 

Les méthodes *f(float, float)* et *f(float, int)* sont acceptables mais la première est moins bonne que la seconde. Il y a donc appel de *f(float, int)*.

 $a.f(p, x)$ ;

Les trois méthodes sont acceptables. La seconde et la troisième sont moins bonnes que la première. Il y a donc appel de *f(int, float)* après conversion de *p* en *int*.

```
a.f(n1, n2) ;
```
Les trois méthodes sont acceptables. Seule la seconde est moins bonne que les autres. Comme aucune des deux méthodes *f(int, float)* et *f(float, int)* n'est meilleure que les autres, il y a erreur.

# 37

# Surdéfinition et droits d'accès

```
Quels résultats fournit ce programme ?
```

```
class A
{ public void f(int n, float x)
  \{ System.out.println ("f(int n, float x) \qquad n = " + n + " x = " + x) ;\} }
  private void f(long q, double y)
  { System.out.println ("f(long q, double y) q = " + q + " y = " + y);
 }
   public void f(double y1, double y2)
   { System.out.println ("f(double y1, double y2) y1 = " + y1 + " y2 = " + y2) ;
 }
   public void g()
   { int n=1 ; long q=12 ; float x=1.5f ; double y = 2.5 ;
     System.out.println ("--- dans g ") ;
     f(n, q) ;
     f(q, n) ;
     f(n, x) ;
     f(n, y) ;
   }
}
```

```
public class SurdfAcc
{ public static void main (String args[])
   { A a = new A() ;
     a.g() ;
     System.out.println ("--- dans main") ;
     int n=1 ; long q=12 ; float x=1.5f ; double y = 2.5 ;
     a.f(n, q) ;
     a.f(q, n) ;
     a.f(n, x) ;
     a.f(n, y) ; 
   }
}
```

```
Trion
```

```
--- dans g
f(int n, float x) n = 1 x = 12.0
f(long q, double y) q = 12 y = 1.0
f(int n, float x) n = 1 x = 1.5
f(long q, double y) q = 1 y = 2.5--- dans main
f(int n, float x) n = 1 x = 12.0
f(double y1, double y2) y1 = 12.0 y2 = 1.0
f(int n, float x) n = 1 x = 1.5
f(double y1, double y2) y1 = 1.0 y2 = 2.5
```
La méthode *f(long, double*) étant privée, elle n'est accessible que depuis les méthodes de la classe. Ici, elle est donc accessible depuis *g* et elle intervient dans la recherche de la meilleure correspondance dans un appel de *f*. En revanche, elle ne l'est pas depuis *main*. Ceci explique les différences constatées dans les deux séries d'appels identiques, l'une depuis *g*, l'autre depuis *main*.

### Emploi de this 38

```
Soit la classe Point ainsi définie :
```

```
class Point
{ public Point (int abs, int ord) { x = abs ; y = ord ; }
  public void affiche ()
  { System.out.println ("Coordonnees " + x + " " + y) ;
 }
  private double x ; // abscisse
  private double y ; // ordonnee
}
```
Lui ajouter une méthode *maxNorme* déterminant parmi deux points lequel est le plus éloigné de l'origine et le fournissant en valeur de retour. On donnera deux solutions :

- *maxNorme* est une méthode statique de *Point*,
- *maxNorme* est une méthode usuelle de *Point*.

#### **Avec une méthode statique** Solution

La méthode *maxNorme* va devoir disposer de deux arguments de type *Point*. Ici, nous nous contentons de calculer le carré de la norme du segment joignant l'origine au point concerné. Il suffit ensuite de fournir comme valeur de retour celui des deux points pour lequel cette valeur est la plus grande. Voici la nouvelle définition de la classe *Point*, accompagnée d'un programme de test et des résultats fournis par son exécution :

```
class Point
{ public Point (int abs, int ord) \{ x = abs ; y = ord ; \} public void affiche ()
  { System.out.println ("Coordonnees " + x + " " + y) ;
 }
  public static Point MaxNorme (Point a, Point b)
  { double na = a.x*a.x + a.y*a.y ;
    double nb = b.x*b.x + b.y*b.y;
     if (na>nb) return a ;
           else return b ;
   }
   private double x ; // abscisse
   private double y ; // ordonnee
}
public class MaxNorme
{ public static void main (String args[])
   { Point p1 = new Point (2, 5) ; System.out.print ("p1 : ") ; p1.affiche() ;
    Point p2 = new Point (3, 1); System.out.print ("p2 : "); p2.affiche();
     Point p = Point.MaxNorme (p1, p2) ;
     System.out.print ("Max de p1 et p2 : ") ; p.affiche() ;
   }
}
p1 : Coordonnees 2.0 5.0
p2 : Coordonnees 3.0 1.0
Max de p1 et p2 : Coordonnees 2.0 5.0
```
#### **Avec une méthode usuelle**

Cette fois, la méthode ne dispose plus que d'un seul argument de type *Point*, le second point concerné étant celui ayant appelé la méthode et dont la référence se note simplement *this*. Voici la nouvelle définition de la classe et l'adaptation du programme d'essai (qui fournit les mêmes résultats que précédemment) :

```
class Point
{ public Point (int abs, int ord) \{ x = abs ; y = ord ; \} public void affiche ()
  { System.out.println ("Coordonnees " + x + " " + y) ;
 }
  public Point MaxNorme (Point b)
  { double na = x*x + y*y ; // ou encore this.x*this.x + this.y*this.ydouble nb = b.x*b.x + b.y*b.y;
    if (na>nb) return this ;
          else return b ;
   }
  private double x ; // abscisse
  private double y ; // ordonnee
}
public class MaxNorm2
{ public static void main (String args[])
  { Point p1 = new Point (2, 5) ; System.out.print ("p1 : ") ; p1.affiche() ;
   Point p2 = new Point (3, 1); System.out.print ("p2 : "); p2.affiche();
   Point p = p1.MaxNorme(p2) ; // ou p2.maxNorme(p1) System.out.print ("Max de p1 et p2 : ") ; p.affiche() ;
  }
}
```
### Récursivité des méthodes 39

Écrire une méthode statique d'une classe statique *Util* calculant la valeur de la "fonction d'Ackermann" *A* définie pour *m*>=0 et *n*>=0 *par :*

- A (m, n) = A (m-1, A(m, n-1)) pour  $m > 0$  et  $n > 0$ ,
- A  $(0, n) = n+1$  pour  $n>0$ ,
- A  $(m, 0) = A(m-1, 1)$  pour  $m > 0$ .

**Solution** 

Il suffit d'exploiter les possibilités de récursivité de Java en écrivant quasi textuellement les définitions récursives de la fonction *A*.

```
class Util
{ public static int acker (int m, int n)
  { if ( (m<0) || (n<0) ) return 0 ; // protection : 0 si arguments incorrects
   else if (m == 0) return n+1;
```

```
else if (n == 0) return acker (m-1, 1);
    else return acker (m-1, acker(m, n-1)) ;
   }
}
public class Acker
{ public static void main (String args[])
  { int m, n ;
    System.out.print ("Premier parametre : ") ;
   m = Clavier. lireInt();
    System.out.print ("Second parametre : ") ;
   n = Clavier. lireInt();
    System.out.println ("acker (" + m + ", " + n + ") = " + Util.acker(m, n)) ;
   }
}
```
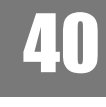

### Mode de transmission des arguments d'une méthode

Quels résultats fournit ce programme ? **class A**

```
{ public A (int nn)
   {n = nn ; 
  }
  public int getn ()
   { return n ; 
   }
  public void setn (int nn)
   { n = nn ; 
   }
  private int n ;
}
class Util
{ public static void incre (A a, int p)
   { a.setn (a.getn()+p);
   }
  public static void incre (int n, int p)
   { n += p ;
   }
}
```

```
public class Trans
{ public static void main (String args[])
   { A a = new A(2) ;
     int n = 2 ;
     System.out.println ("valeur de a avant : " + a.getn()) ;
     Util.incre (a, 5) ;
     System.out.println ("valeur de a apres : " + a.getn()) ;
     System.out.println ("valeur de n avant : " + n) ;
    Util.incre (n, 5) ;
     System.out.println ("valeur de n apres : " + n) ;
   }
}
```
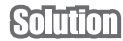

En Java, le transfert des arguments à une méthode se fait toujours par valeur. Mais la valeur d'une variable de type objet est sa référence. D'où les résultats :

```
valeur de a avant : 2
valeur de a apres : 7
valeur de n avant : 2
valeur de n apres : 2
```
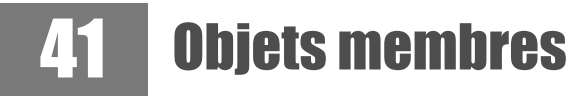

On dispose de la classe *Point* suivante permettant de manipuler des points d'un plan.

```
class Point
{ public Point (double x, double y) {\text{this}}.x = x ; \text{ this}.y = y ; }public void deplace (double dx, double dy) { x += dx ; y += dy ; }
  public void affiche ()
 { System.out.println ("coordonnees = " + x + " " + y ) ;
 }
  private double x, y ;
}
```
En ajoutant les fonctionnalités nécessaires à la classe *Point*, réaliser une classe *Segment* permettant de manipuler des segments d'un plan et disposant des méthodes suivantes :

```
segment (Point origine, Point extremite)
segment (double xOr, double yOr, double xExt, double yExt)
double longueur() ;
void deplaceOrigine (double dx, double dy) 
void deplaceExtremite (double dx, double dy)
void affiche()
```
Pour l'instant, la classe *Point* n'est dotée ni de méthodes d'accès aux champs *x* et *y*, ni de **Solution** méthodes d'altération de leurs valeurs.

> Si l'on prévoit de représenter un segment par deux objets de type *Point*1, il faudra manifestement pouvoir connaître et modifier leurs coordonnées pour pouvoir déplacer l'origine ou l'extrémité du segment. Pour ce faire, on pourra par exemple ajouter à la classe *Point* les quatre méthodes suivantes :

```
 public double getX ()
   { return x ; 
  }
  public double getY ()
   { return y ;
  }
  public void setX (double x)
  \{ this.x = x ;
  }
  public void setY (double y)
  { this. y = y ;
 }
```
En ce qui concerne la méthode *affiche* de *Segment*, on peut se contenter de faire appel à celle de *Point*, pour peu qu'on se contente de la forme du message qu'elle fournit.

Voici la nouvelle définition de *Point* et celle de *Segment :*

```
class Point
{ public Point (double x, double y) \{ this \cdot x = x \; ; \; this \cdot y = y \; ; \; \}public void deplace (double dx, double dy) { x \div = dx ; y \div = dy ; }
   public double getX () { return x ; }
   public double getY () { return y ; }
  public void setX (double x) { this.x = x ; }
  public void setY (double y) { this. y = y ; }
   public void affiche ()
  { System.out.println ("coordonnees = " + x + " " + y ) ;
 }
   private double x, y ;
}
class Segment
{ public Segment (Point or, Point ext)
  { this.or = or ; this.ext = ext ;
   }
  public Segment (double xOr, double yOr, double xExt, double yExt)
   { or = new Point (xOr, yOr) ;
     ext = new Point (xExt, yExt) ;
   }
```
<sup>1.</sup> On pourrait se contenter d'ajouter des méthodes *getX* et *getY*, en représentant un segment, non plus par deux points, mais par quatre valeurs de type *double*, ce qui serait moins commode.

```
 public double longueur()
  { double x0r = or.getX(), y0r = or.getY();
   double xExt = ext.getX(), yExt = ext.getY();
   return Math.sqrt ( (xExt-xOr)*(xExt-xOr) + (yExt-yOr)*(yExt-yOr) ) ;
   }
  public void deplaceOrigine (double dx, double dy)
  \{ or.setX (or.qetX() + dx) ;
    or.setY (or.getY() + dy) ;
 }
  public void deplaceExtremite (double dx, double dy)
  \{ext.setX (ext.getX() + dx) ;
    ext.setY (ext.getY() + dy) ;
  }
  public void affiche ()
   { System.out.print ("Origine - ") ; or.affiche() ;
    System.out.print ("Extremite - ") ; ext.affiche() ;
   }
  private Point or, ext ;
}
```
Voici un petit programme de test, accompagné de son résultat :

```
public class TstSeg
{ public static void main (String args[])
  { Point a = new Point(1, 3) ;
    Point b = new Point(4, 8);
     a.affiche() ; b.affiche() ;
    Segment s1 = new Segment (a, b) ;
     s1.affiche() ;
     s1.deplaceOrigine (2, 5) ;
     s1.affiche() ;
    Segment s2 = new Segment (3, 4, 5, 6);
     s2.affiche() ;
     System.out.println ("longueur = " + s2.longueur()) ;
    s2.deplaceExtremite (-2, -2) ;
     s2.affiche() ;
   }
}
coordonnees = 1.0 3.0coordonness = 4.0 8.0Origine - coordonnees = 1.0 3.0
Extremite - coordonnees = 4.0 8.0
Origine - coordonnees = 3.0 8.0
Extremite - coordonnees = 4.0 8.0
Origine - coordonnees = 3.0 4.0
Extremite - coordonnees = 5.0 6.0longueur = 2.8284271247461903
Origine - coordonnees = 3.0 4.0
Extremite - coordonnees = 3.0 4.0
```
# 42

Synthèse : repères cartésiens et polaires

Soit la classe *Point* ainsi définie :

```
class Point
{ public Point (double x, double y) { this.x = x ; this.y = y ; }
  public void deplace (double dx, double dy) { x += dx ; y += dy ; }
  public double abscisse () { return x ; }
  public double ordonnee () { return y ; }
  private double x ; // abscisse
  private double y ; // ordonnee
}
```
La compléter en la dotant des méthodes suivantes :

- *homothetie* qui multiplie les coordonnées par une valeur (de type *double*) fournie en argument,
- *rotation* qui effectue une rotation dont l'angle est fourni en argument,
- *rho* et *theta* qui fournissent les coordonnées polaires du point,
- *afficheCart* qui affiche les coordonnées cartésiennes du point,
- *affichePol* qui affiche les coordonnées polaires du point.

#### **Solution**

La méthode *homothetie* ne présente aucune difficulté. En revanche, la méthode *rotation* nécessite une transformation intermédiaire des coordonnées cartésiennes du point en coordonnées polaires. De même, les méthode *rho* et *theta* doivent calculer respectivement le rayon vecteur et l'angle d'un point à partir de ses coordonnées cartésiennes.

Le calcul d'angle a été réalisé par la méthode *Math.atan2* (qui reçoit en argument une abscisse  $xx$  et une ordonnée *yy*) plus pratique que *atan* (à laquelle il faudrait fournir le quotient  $yy/xx$ ) car elle évite d'avoir à s'assurer que *xx* n'est pas nulle et à adapter dans ce cas l'angle obtenu.

Voici la définition de notre classe *Point* :

```
class Point
{ public Point (double x, double y) \{ this \cdot x = x \; ; \; this \cdot y = y \; ; \; \}public void deplace (double dx, double dy) { x += dx; y += dy; }
   public double abscisse () { return x ; }
   public double ordonnee () { return y ; }
  public void homothetie (double coef) { x * = coef; y * = coef; }
```

```
 public void rotation (double th)
  { double r = Math.sqrt (x*x + y*y) ;
   double t = \text{atan2}(y, x);
   t += th;
   x = r * \text{Math.} \cos(t) ;
   y = r = Math.\sin(t);
  \mathbf{1}public double rho() { return Math.sqrt (x*x + y*y) ; }
 public double theta () { return atan2(y, x) ; }
  public void afficheCart ()
  { System.out.println ("Coordonnees cartesiennes = " + x + " + y);
  }
  public void affichePol ()
  { System.out.println ("Coordonnees polaires = " + Math.sqrt (x*x + y*y) + " " + atan2 (y, x) ) ;
 }
  private double x ; // abscisse
  private double y ; // ordonnee
}
```
Voici à titre indicatif un petit programme d'essai, accompagné du résultat de son exécution :

```
public class PntPol
{ public static void main (String args[])
  { Point a ;
   a = new Point(1, 1); a.afficheCart(); a.affichePol();
   a.deplace(-1, -1); a.afficheCart(); a.affichePol();
    Point b = new Point(1, 0) ; b.afficheCart() ; b.affichePol() ;
    b.homothetie (2) ; b.afficheCart() ; b.affichePol() ;
    b.rotation (Math.PI) ; b.afficheCart() ; b.affichePol() ;
  }
}
Coordonnees cartesiennes = 1.0 1.0
Coordonnees polaires = 1.4142135623730951 0.7853981633974483
Coordonnees cartesiennes = 0.0 0.0
Coordonnees polaires = 0.0 0.0
Coordonnees cartesiennes = 1.0 0.0
Coordonnees polaires = 1.0 0.0
Coordonnees cartesiennes = 2.0 0.0
Coordonnees polaires = 2.0 0.0
Coordonnees cartesiennes = -2.0 1.2246467991473532E-16
Coordonnees polaires = 2.0 3.141592653589793
```
### Synthèse : modification de l'implémentation d'une classe 43

Modifier la classe *Point* réalisée dans l'exercice 42, de manière que les données (privées) soient maintenant les coordonnées polaires d'un point et non plus ses coordonnées cartésiennes. On fera en sorte que le "contrat" initial de la classe soit respecté en évitant de modifier les champs publics ou les en-têtes de méthodes publiques (l'utilisation de la classe devra continuer à se faire de la même manière).

#### **Solution**

Le constructeur reçoit toujours en argument les coordonnées cartésiennes d'un point. Il doit donc opérer les transformations appropriées.

Par ailleurs, la méthode *deplace* reçoit un déplacement exprimé en coordonnées cartésiennes. Il faut donc tout d'abord déterminer les coordonnées cartésiennes du point après déplacement, avant de repasser en coordonnées polaires.

En revanche, les méthodes *homothetie* et *rotation* s'expriment maintenant très simplement.

Voici la définition de notre nouvelle classe.

```
class Point
{ public Point (double x, double y)
  { rho = Math.sqrt (x*x + y*y) ;
    theta = Math.atan (y/x);
  \mathfrak{h} public void deplace (double dx, double dy)
  { double x = rho * Math. cos (theta) + dx ;
    double y = rho * Math.sin(theta) + dy;
    rho = Math.sqrt (x*x + y*y) ;
    theta = antan2 (y, x);
   }
   public double abscisse () { return rho * Math.cos(theta) ; }
   public double ordonnee () { return rho * Math.sin(theta) ; }
   public void homothetie (double coef) { rho *= coef ; }
   public void rotation (double th)
  { theta += th;
   }
  public double rho() { return rho; }
   public double theta () { return theta ; }
   public void afficheCart ()
   { System.out.println ("Coordonnees cartesiennes = " + rho*Math.cos(theta)
                          + " " + rho*Math.sin(theta) ) ;
   }
```

```
 public void affichePol ()
 \{ System.out.println ("Coordonnees polaires = " + rho + " " + theta) ;
  }
 private double rho ; // rayon vecteur
  private double theta ; // angle polaire
}
```
À titre indicatif, nous pouvons tester notre classe avec le même programme que dans l'exercice précédent. Il fournit les mêmes résultats, aux incertitudes de calcul près :

```
public class PntPol2
{ public static void main (String args[])
   { Point a ;
   a = new Point(1, 1); a.afficheCart(); a.affichePol();
   a.deplace(-1, -1); a.afficheCart(); a.affichePol();
   Point b = new Point(1, 0) ; b.afficheCart() ; b.affichePol() ;
    b.homothetie (2) ; b.afficheCart() ; b.affichePol() ;
    b.rotation (Math.PI) ; b.afficheCart() ; b.affichePol() ;
  }
}
Coordonnees cartesiennes = 1.0000000000000002 1.0
Coordonnees polaires = 1.4142135623730951 0.7853981633974483
Coordonnees cartesiennes = 2.220446049250313E-16 0.0
Coordonnees polaires = 2.220446049250313E-16 0.0
Coordonnees cartesiennes = 1.0 0.0
Coordonnees polaires = 1.0 0.0
Coordonnees cartesiennes = 2.0 0.0
Coordonnees polaires = 2.0 0.0
Coordonnees cartesiennes = -2.0 2.4492127076447545E-16
Coordonnees polaires = 2.0 3.141592653589793
```
# 44

# Synthèse : vecteurs à trois composantes

Réaliser une classe *Vecteur3d* permettant de manipuler des vecteurs à trois composantes (de type *double*) et disposant :

- d'un constructeur à trois arguments,
- d'une méthode d'affichage des coordonnées du vecteur, sous la forme :

< composante\_1, composante\_2, composante\_3 >

- d'une méthode fournissant la norme d'un vecteur,
- d'une méthode (statique) fournissant la somme de deux vecteurs,
- d'une méthode (non statique) fournissant le produit scalaire de deux vecteurs.

Écrire un petit programme (*main*) utilisant cette classe.

class Vecteur3d

```
somion
```

```
{ public Vecteur3d (double x, double y, double z)
  { this.x = x ; this.y = y ; this.z = z ;
   }
   public void affiche ()
  { System.out.println ("< " + x + ", " + y + ", " + z + " >") ;
   }
   public double norme ()
  { return (Math.sqrt (x*x + y*y + z*z)) ;
 }
  public static Vecteur3d somme(Vecteur3d v, Vecteur3d w)
  { Vecteur3d s = new Vector3d (0, 0, 0) ;
   s.x = v.x + w.x ; s.y = v.y + w.y ; s.z = v.z + w.z ; return s ;
   }
   public double pScal (Vecteur3d v)
  { return (x*v.x + y*v.y + z*v.z) ;
   }
   private double x, y, z ;
}
public class TstV3d
{ public static void main (String args[])
  \{ Vecteur3d v1 = new Vecteur3d (3, 2, 5);
    Vecteur3d v2 = new Vecteur3d (1, 2, 3) ;
    Vecteur3d v3 ;
    System.out.print ("v1 = " ) ; v1.affiche() ;
    System.out.print ("v2 = " ); v2.affiche();
    v3 = Vector3d.somme (v1, v2) ;
    System.out.print ("v1 + v2 = " ); v3.affiche();
    System.out.println ("v1.v2 = " + v1.pScal(v2)) ; // ou v2.pScal(v1)
   }
}
v1 = \langle 3.0, 2.0, 5.0 \ranglev2 = 1.0, 2.0, 3.0 >v1 + v2 = 4.0, 4.0, 8.0 >v1. v2 = 22.0
```
Remarque

1. Le corps de la méthode *somme* pourrait être écrit de façon plus concise :

```
return new Vecteur3d (v.x+w.x, v.y+w.y, v.z+w.z) ;
```
#### **Remarque**

2. Les instructions suivantes de *main* :

 $v3 = Vector3d.somme (v1, v2)$  ; System.out.print  $("v1 + v2 = " )$ ; v3.affiche();

pourraient être remplacées par :

System.out.print ("v1 + v2 = " ) ; (Vecteur3d.somme(v1, v2)).affiche() ;

3. Si la méthode *pScal* avait été prévue statique, son utilisation deviendrait symétrique. Par exemple, au lieu de *v1.pScal(v2)* ou *v2.pScal(v1)*, on écrirait *Vecteur3d.pScal(v1, v2)*.

# 45

# Synthèse : nombres sexagésimaux

On souhaite disposer d'une classe permettant d'effectuer des conversions (dans les deux sens) entre nombre sexagésimaux (durée exprimée en heures, minutes, secondes) et des nombres décimaux (durée exprimée en heures décimales). Pour ce faire, on réalisera une classe permettant de représenter une durée. Elle comportera :

- un constructeur recevant trois arguments de type *int* représentant une valeurs sexagésimale (heures, minutes, secondes) qu'on supposera normalisée (secondes et minutes entre 0 et 59). Aucune limitation ne portera sur les heures ;
- un constructeur recevant un argument de type *double* représentant une durée en heures ;
- une méthode *getDec* fournissant la valeur en heures décimales associée à l'objet,
- des méthodes *getH*, *getM* et *getS* fournissant les trois composantes du nombre sexagésimal associé à l'objet.

On proposera deux solutions :

- 1. Avec un champ (privé) représentant la valeur décimale,
- 2. Avec des champs (privés) représentant la valeur sexagésimale.

#### **En conservant la valeur décimale Solution**

Les deux constructeurs ne posent pas de problème particulier, le second devant simplement calculer la durée en heures correspondant à un nombre donné d'heures, de minutes et de secondes. Les méthodes *getH*, *getM* et *getS* utilisent le même principe : le nombre d'heures n'est rien d'autre que la partie entière de la durée décimale. En le soustrayant de cette durée décimale, on obtient un résidu d'au plus une heure qu'on convertit en minutes en le multipliant par 60. Sa partie entière fournit le nombre de minutes qui, soustrait du résidu horaire fournit un résidu d'au plus une minute...

```
class SexDec
{ public SexDec (double dec)
  { this.dec = dec ; }
   public SexDec (int h, int mn, int s)
  \{\text{dec} = h + \text{mn}/60. + s/3600. ;\} }
   public double getDec()
   { return dec ;
 }
   public int getH()
  { int h = (int) dec ; return h ;
   }
   public int getM()
  { int h = (int) dec ;
   int mn = (int) (60*(dec-h)) ;
     return mn ;
 }
   public int getS()
  { int h = (int) dec ;
    double minDec = 60*(dec-h) ;
    int mn = (int) minDec;
   int sec = (int) (60*(minDec-mn)) ;
     return sec ;
   }
   private double dec ;
}
```
Voici un petit programme de test, accompagné du résultat d'exécution :

```
public class TSexDec1
{ public static void main (String args[])
  { SexDec h1 = new SexDec(4.51) ;
   System.out.println ("h1 - decimal = " + h1.getDec()
      +" Sexa = " + h1.qetH() + " " + h1.qetM() + " " + h1.qetS()) ;
  SexDec h2 = new SexDec (2, 32, 15);
   System.out.println ("h2 - decimal = " + h2.getDec()
      +" Sexa = " + h2.qetH() + " " + h2.qetM() + " " + h2.qetS()) ;
}
h1 - decimal = 4.51 Sexa = 4 30 35
h2 - decimal = 2.5375 Sexa = 2 32 15
```
#### **En conservant la valeur sexagésimale**

Cette fois, le constructeur recevant une valeur en heures décimales doit opérer des conversions analogues à celles opérées précédemment par les méthodes d'accès *getH*, *getM* et *getS*. En revanche, les autres méthodes sont très simples.

```
class SexDec
{ public SexDec (double dec)
  h = (int)dec;
    int minDec = (int) (60*(dec-h)) ;
    mn = (int) minDec;s = (int)(60*(minDec-mn));
  \mathbf{1} public SexDec (int h, int mn, int s)
  { this.h = h ; this.mn = mn ; this.s = s ;
     }
   public double getDec()
   { return (3600*h+60*mn+s)/3600. ;
   }
   public int getH()
   { return h ;
 }
   public int getM()
   { return mn ;
   }
   public int getS()
   { return s ;
   }
   private int h, mn, s ;
}
```
Voici le même programme de test que précédemment, accompagné de son exécution :

```
public class TSexDec2
{ public static void main (String args[])
  { SexDec h1 = new SexDec(4.51) ;
    System.out.println ("h1 - decimal = " + h1.qetDec()
       +" Sexa = " + h1.qetH() + " " + h1.qetM() + " " + h1.qetS()) ;
   SexDec h2 = new SexDec (2, 32, 15);
   System.out.println ("h2 - decimal = " + h2.getDec()
       +" Sexa = " + h2.qetH() + " " + h2.qetM() + " " + h2.qetS()) ;
   }
}
h1 - decimal = 4.5 Sexa = 4 30 0
h2 - decimal = 2.5375 Sexa = 2 32 15
```
On notera que la première démarche permet de conserver une durée décimale atteignant la **Remarque** précision du type *double*, quitte à ce que la valeur sexagésimale correspondante soit arrondie à la seconde la plus proche. La deuxième démarche, en revanche, en imposant d'emblée un nombre entier de secondes, entraîne une erreur d'arrondi définitive (entre 0 et 1 seconde) dès la création de l'objet. Bien entendu, on pourrait régler le problème en conservant un nombre de secondes décimal ou encore, en gérant un résidu de secondes.

# **Chapitre**

# Les types énumérés

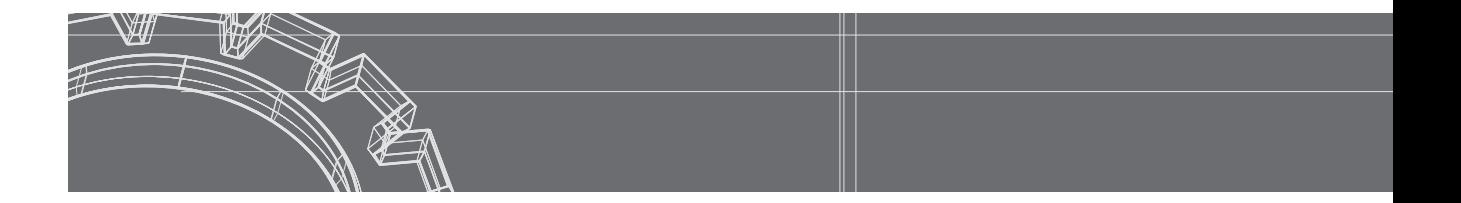

### **Connaissances requises**

-----------

• Définition d'un type énuméré simple (sans champs ni méthodes)

医单元性白细胞

- Utilisation des valeurs d'un type énuméré
- Comparaisons d'égalité entre valeurs d'un type énuméré : opérateur == ou méthode *equals*
- Ordre des valeurs d'un type énuméré : méthodes *compareTo* et *ordinal*
- Conversion en chaînes des constantes d'un type énuméré, avec la méthode *toString*
- Conversion éventuelle d'une chaîne en une valeur d'un type énuméré ; méthode *valueOf*
- Méthode *values* de la classe *Enum*
- Itération sur les constantes d'un type énuméré
- Introduction de champs et de méthodes dans un type énuméré ; cas particulier des constructeurs (transmission d'arguments)

**Note :** Les types énumérés ne sont disponibles qu'à partir du JDK 5.0.

### Définition et utilisation d'un type énuméré simple 83

- 1. Définir un type énuméré nommé *Couleurs* dont les valeurs sont définies par les identificateurs suivants : *rouge*, *bleu*, *vert*, *jaune*.
- 2. Déclarer deux variables *c1* et *c2* du type *Couleurs* et leur affecter une valeur.
- 3. Échanger le contenu de ces deux variables, en s'assurant au préalable que leurs valeurs ne sont pas égales.
- 4. Regrouper toutes ces instructions dans une petit programme complet (on pourra ajouter des instructions d'affichage des valeurs des variables avant et après échange).

1. La définition d'un type énuméré en Java utilise une syntaxe de la forme : Solution

*enum NomType { valeur1, valeur2, ... valeurN }*

soit, ici :

```
enum Couleurs { rouge, bleu, vert, jaune }
```
Notez que, bien que l'on emploie le mot-clé *enum* et non *class*, *Couleurs* est à considérer comme un classe particulière. Les valeurs du type (*rouge*, *bleu*, *vert* et *jaune*) en sont des instances finales (non modifiables).

2. La déclaration de variables du type *Couleurs* est classique :

Couleurs c1, c2 ;

On ne peut affecter à ces variables que des valeurs du type *Couleurs*. Ici, il peut s'agir de l'une des 4 constantes du type : on les nomme en les préfixant du nom de type (*ici Couleurs*) comme dans :

 $c1 =$  Couleurs.bleu ; // attention :  $c1 =$  bleu serait erroné c2 = Couleurs.jaune ;

3. La comparaison de deux variables de type énuméré peut se faire indifféremment avec l'un des opérateurs == ou *equals*. Rappelons que le premier compare les références des objets correspondants, tandis que le second porte sur les valeurs de ces objets. Mais, comme il n'existe qu'un exemplaire de chaque objet représentant un constante d'un type énuméré, il revient bien au même de comparer leur référence ou leur valeur. De même, on peut utiliser indifféremment *!=* ou *!equals*.

```
if (cl := c2) // ou if (l : cl.equals(c2)){ Couleurs c ;
 c = c1;
 c1 = c2;c2 = c ;
}
```
4. Voici un exemple complet reprenant ces différentes instructions, accompagné d'un exemple d'exécution. On notera qu'il est très facile d'afficher une valeur de type énuméré puisque l'appel implicite à la méthode *toString* pour une instance de type énuméré fournit simplement le libellé correspondant :

```
public class EnumSimple
{ public static void main (String args[])
   { Couleurs c1, c2 ;
    c1 = Couleurs.bleu ; // attention : c1 = bleu serait erroné
    c2 = Couleurs.jaune ;
    System.out.println ("couleurs avant echange = " + c1 + " " + c2);if (c1 := c2) // ou if (l \text{ cl.equals}(c2)) { Couleurs c ;
     c = c1;
     c1 = c2;
     c2 = c ;
    }
    System.out.println ("couleurs apres echange = " + c1 + " " + c2); }
}
enum Couleurs {rouge, bleu, vert, jaune }
```

```
couleurs avant echange = bleu jaune
couleurs apres echange = jaune bleu
```
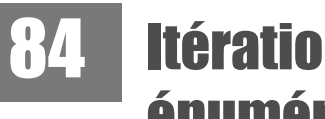

### Itération sur les valeurs d'un type énuméré

On suppose qu'on dispose d'un type énuméré nommé *Suite*. Écrire un programme qui en affiche les différents libellés. Par exemple, si *Suite* a été défini ainsi (notez l'emploi du libellé *ut*, car *do* n'est pas utilisable puisqu'il s'agit d'un mot-clé) :

```
enum Suite { ut, re, mi, fa, sol, la, si }
```
Le programme affichera :

```
Liste des valeurs du type Suite : 
ut
re
mi
fa
sol
la
si
```
-------------

### **Infinn**

On peut facilement itérer sur les différentes valeurs d'un type énuméré à l'aide de la boucle dite *for... each*, introduite par le JDK 5.0. Il faut cependant au préalable créer un tableau des valeurs du type en utilisant la méthode *values* de la classe *Enum* ; l'expression *Suite.values()* représente un tableau formé des différentes valeurs du type *Suite*. En définitive, voici le programme voulu ; il fonctionne quelle que soit la définition du type *Suite* :

```
public class TstSuite
{ public static void main (String args[])
   { System.out.println( "Liste des valeurs du type Suite : " ) ;
     for (Suite s : Suite.values() )
       System.out.println (s) ; // appel implicite de toString ()
   }
}
enum Suite { ut, re, mi, fa, sol, la, si }
```
# 85

# Accès par leur rang aux valeurs d'un type énuméré (1)

On suppose qu'on dispose d'un type énuméré nommé *Suite*. Ecrire un programme qui :

- affiche le nombre de valeurs du type,
- affiche les valeurs de rang impair,
- affiche la dernière valeur du type.

#### **Solution**

Une démarche simple consiste à créer un tableau des valeurs du type, à l'aide de la méthode *values* de la classe *Enum*. Il suffit ensuite d'exploiter classiquement ce tableau pour obtenir les informations voulues :

```
public class TstValues
{ public static void main (String args[])
   { // On crée un tableau des valeurs du type, à l'aide de la méthode values
   Suite[] valeurs = Suite.values () ;
    int nbVal = valeurs.length ;
    System.out.println ("le type Suite comporte " + nbVal + " valeurs" ) ;
    System.out.println ("valeurs de rang impair = ") ; 
   for (int i = 0; i < nbVal; i += 2)
       System.out.println (valeurs[i]) ;
    System.out.println ("derniere valeur du type : ") ;
    System.out.println (valeurs[nbVal-1]) ;
 }
enum Suite { ut, re, mi, fa, sol, la, si }
```

```
le type Suite comporte 7 valeurs
valeurs de rang impair = 
u +mi
sol
si
derniere valeur du type : 
si
```
On notera que le programme n'est pas protégé contre le risque que le type *Suite* ne comporte aucun élément.

### Lecture de valeurs d'un type énuméré 86

On suppose qu'on dispose d'un type énuméré nommé *Suite*. Écrire un programme qui lit une chaîne au clavier et qui indique si cette chaîne correspond ou non à un libellé du type et qui, le cas échéant, en affiche le rang dans les valeurs du type.

#### minn

A priori, toute classe d'énumération dispose d'une méthode *valueOf* qui effectue la conversion inverse de *toString*, à savoir : convertir une chaîne en une valeur du type énuméré correspondant. Cependant, si la chaîne en question ne correspond à aucune valeur du type, on aboutit à une exception qui doit alors être interceptée, sous peine de voir le programme s'interrompre. Ici, nous vous proposons une démarche, moins directe, mais ne comportant plus de risque d'exception, à savoir : parcourir chacune des valeurs du type énuméré (à l'aide du tableau fourni par la méthode *values*) en comparant sa conversion en chaîne (*toString*) avec la chaîne fournie au clavier.

```
public class LectureEnum
{ public static void main (String args[])
   { String chSuite ;
     System.out.print("Donnez un libelle de l'enumeration Suite : ");
     chSuite = Clavier.lireString () ;
     boolean trouve = false ;
     for (Suite j : Suite.values())
       { if (chSuite.equals(j.toString() ) )
        \{ trouve = true ;
          int numSuite = j.ordinal() ;
           System.out.println(chSuite + " correspond a la valeur de rang "
                                       + (numSuite+1) + " du type Suite" );
 }
       }
```
 if (!trouve) System.out.println (chSuite + " n'appartient pas au type Suite") ; } } enum Suite {ut, re, mi, fa, sol, la, si }

Donnez un libelle de l'enumeration Suite : Re Re n'appartient pas au type Suite

Donnez un libelle de l'enumeration Suite : mi mi correspond a la valeur de rang 3 du type Suite

# 87

# Ajout de méthodes et de champs à une énumération (1)

Définir un type énuméré nommé *Mois* permettant de représenter les douze mois de l'année, en utilisant les noms usuels (*janvier*, *fevrier*, *mars*...) et en associant à chacun le nombre de jours correspondants. On ne tiendra pas compte des années bisextiles.

Écrire un petit programme affichant ces différents noms avec le nombre de jours correspondants comme dans :

```
janvier comporte 31 jours
fevrier comporte 28 jours
mars comporte 31 jours
    .....
octobre comporte 31 jours
novembre comporte 30 jours
decembre comporte 31 jours
```
#### **Solution**

Java vous permet de doter un type énumération de champs et de méthodes, comme s'il s'agissait d'une classe. Certaines de ces méthodes peuvent être des constructeurs ; dans ce cas, il est nécessaire d'utiliser une syntaxe spéciale dans la définition du type énuméré pour fournir les arguments destinés au constructeur, en association avec le libellé correspondant.

Voici comment nous pourrions définir notre type *Mois*, en le munissant :

- d'un champ *nj* destiné à contenir le nombre de jours d'un mois donné,
- d'un constructeur recevant en argument le nombre de jours du mois,
- d'une méthode *nbJours* fournissant le nombre de jours associé à une valeur donnée. enum Mois

```
{ janvier (31), fevrier (28), mars (31), avril (30),
 mai (31), juin (30), juillet (31), aout (31),
  septembre (30), octobre (31), novembre (30), decembre (31) ;
  private Mois (int n) // constructeur (en argument, nombre de jours du mois)
 { n_1 = n ; ;
 }
  public int nbJours () { return nj ; }
 private int nj ;
}
```
Notez les particularités de la syntaxe :

- présence d'arguments pour le constructeur,
- présence d'un point-virgule séparant l'énumération des valeurs du type des déclarations des champs et méthodes.

Voici un petit programme fournissant la liste voulue.

```
public class TstMois
{ public static void main (String args[])
   { for (Mois m : Mois.values() )
       System.out.println (m +" comporte " + m.nbJours() + " jours") ;
 }
}
```
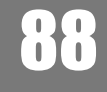

# Ajout de méthodes et de champs à une énumération (2)

Compléter la classe *Mois* précédente, de manière à associer à chaque nom de mois :

- un nombre de jours,
- une abréviation de trois caractères (*jan*, *fev*...),
- le nom anglais correspondant.

Écrire un petit programme affichant ces différentes informations sous la forme suivante :

```
jan = janvier = january - 31 jours
fev = fevrier = february - 28 jours
mar = mars = march - 31 jours
    .....
oct = octobre = october - 31 jours
nov = novembre = november - 30 jours
dec = decembre = december - 31 jours
```
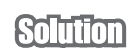

Il suffit d'adapter l'énumération *Mois* de l'exercice précédent de la façon suivante :

- introduction de nouveaux champs *abrege* et *anglais* pour y conserver les informations relatives au nom abrégé et au nom anglais,
- ajout de méthodes *abreviation* et *nomAnglais* fournissant chacune de ces informations,
- adaptation du constructeur pour qu'il dispose cette fois de trois arguments.

```
enum Mois2
{ janvier (31, "jan", "january"), fevrier (28, "fev", "february"), 
 mars (31, "mar", "march"), avril (30, "avr", "april"),
  mai (31, "mai", "may"), juin (30, "jun", "june"),
 juillet (31, "jul", "july"), aout (31, "aou", "august"),
 septembre (30, "sep", "september"), octobre (31, "oct", "october"),
  novembre (30, "nov", "november"), decembre (31, "dec", "december") ;
  private Mois2 (int n, String abrev, String na)
  { n_1 = n ;
    abrege = abrev ;
    anglais = na ;
   }
 public int nbJours () { return nj ; }
  public String abreviation ()
   { return abrege ;
 }
  public String nomAnglais ()
  { return anglais ;
   }
  private int nj ;
  private String abrege ;
  private String anglais ;
}
public class TstMois2
{ public static void main (String args[])
   { for (Mois2 m : Mois2.values() )
      System.out.println ( m.abreviation () + " = " + m + " = "+m.nomAnglais() + " - " + m.nbJours() + " jours") ; }
}
```
### Synthèse : gestion de résultats d'exame 89

On se propose d'établir les résultats d'examen d'un ensemble d'élèves. Chaque élève sera représenté par un objet de type *Eleve*, comportant obligatoirement les champs suivants :

- le nom de l'élève (type *String*),
- son admissibilité à l'examen, sous forme d'une valeur d'un type énuméré comportant les valeurs suivantes : N (non admis), P (passable), AB ( *Assez bien)*, B (*Bien*), TB (*Très bien)*.

Idéalement, les noms des élèves pourraient être contenus dans un fichier. Ici, par souci de simplicité, nous les supposerons fournis par un tableau de chaînes placé dans le programme principal.

On demande de définir convenablement la classe *Eleve* et d'écrire un programme principal qui :

- pour chaque élève, lit au clavier 3 notes d'examen, en calcule la moyenne et renseigne convenablement le champ d'admissibilité, suivant les règles usuelles :
	- moyenne < 10 : Non admis
	- $-10$  <= moyenne <12 : Passable
	- 12 <= moyenne <14 : Assez bien
	- $-14$  <= moyenne <16 : Bien
	- 16 <= moyenne : Très bien
- affiche l'ensemble des résultats en fournissant en clair la mention obtenue.

Voici un exemple d'exécution d'un tel programme :

```
donnez les trois notes de l'eleve Dutronc
11.5
14.5
10
donnez les trois notes de l'eleve Dunoyer
9.5
10.5
9
donnez les trois notes de l'eleve Lechene
14.5
12
16.5
donnez les trois notes de l'eleve Dubois
6
14
11
donnez les trois notes de l'eleve Frenet
17.5
14
18.5
```

```
Resultats : 
Dutronc - Assez bien
Dunoyer - Non admis
Lechene - Bien
Dubois - Passable
Frenet - Tres bien
```
L'énoncé nous impose la définition du type énuméré contenant les différents résultats possibles de l'examen. On notera qu'on nous demande d'afficher ces résultats sous une forme « longue », par exemple *Passable* et non simplement *P*. Nous associerons donc un texte à chacune des valeurs de notre type énuméré, en exploitant la possibilité de doter un tel type de méthodes, à savoir ici :

- un constructeur recevant en argument le texte associé à la valeur,
- une méhtode nommée *details*, permettant de trouver ce texte à partir d'une valeur.

Voici ce que pourrait être la définition de ce type énuméré :

```
enum Mention
{ NA ("Non admis"), P ("Passable"), AB ("Assez bien"),
                 B ("Bien"), TB ("Tres bien"), NC ("Non connu") ;
  private Mention (String d)
   { mentionDetaillee = d ;
 }
  public String details ()
  { return mentionDetaillee ;
  }
  private String mentionDetaillee ; 
}
```
Un champ privé nommé *mentionDetaillee* nous sert à conserver le texte associé à chaque valeur.

Notez que, pour des questions de sécurité, nous avons prévu une valeur supplémentaire (*NC*) correspondant à un résultat non connu, avec laquelle se trouvera automatiquement initialisée (par le constructeur) toute variable du type *Mention*,

Nous avons prévu d'utiliser deux méthodes statiques :

- *double moyenne (String n)* qui demande de fournir trois notes pour le nom *n* et qui en calcule la moyenne,
- *Mention resul (double m)* qui fournit la mention correspondant à une moyenne donnée *m*.

Voici ce que pourrait être le programme demandé :

```
public class Examen
{ public static void main (String args[])
   { String noms[] = { "Dutronc", "Dunoyer", "Lechene", "Dubois", "Frenet" } ;
         // creation du tableau d'eleves
     int nel = noms.length ;
```

```
Eleve eleves [] = new Eleve [nel] ;
      for (int i=0 ; i<nel ; i++)
          eleves [i] = new Eleve (noms[i]) ;
      // lecture des notes et détermination du résultat de chaque élève
     for (Eleve el : eleves)
      { double moy = moyenne (el.getNom()) ;
         el.setResul ((resul(moy))) ;
      }
       // affichage résultats
     System.out.println ("Resultats : ") ;
     for (Eleve el : eleves)
      System.out.println (el.getNom() + " - " + el.getResul().details()) ;
   }
      // méthode qui demande au clavier trois notes pour un nom donne
      // et qui fournit en retour la moyenne correspondante
   static public double moyenne (String n)
   { System.out.println ("donnez les trois notes de l'eleve " + n) ;
    double som = 0.;
    for (int i=0 ; i<3 ; i++)
     { double note = Clavier.lireDouble() ;
       som += note ;
     }
    double moyenne = som / 3.;
     return moyenne ;
   }
     // méthode qui définit la mention en fonction de la moyenne
   static public Mention resul (double m)
   { if ( m<10. ) return Mention.NA ;
   if ( m<12.0) return Mention.P ;
     if ( m<14.0) return Mention.AB ;
     if ( m<16.0) return Mention.B ;
     return Mention.TB ;
   }
}
class Eleve
{ public Eleve (String n)
   { nom = n ;
   resul = Mention.NC ; // valeur par défaut
   }
   public void setResul (Mention r)
  { result = r ;
   }
   public Mention getResul()
   { return resul ;
   }
```

```
 public String getNom() 
  { return nom ;
   }
  private String nom ;
  private Mention resul ;
}
enum Mention
{ NA ("Non admis"), P ("Passable"), AB ("Assez bien"),
                B ("Bien"), TB ("Tres bien"), NC ("Non connu") ;
  private Mention (String d)
   { mentionDetaillee = d ;
   }
  public String details ()
  { return mentionDetaillee ;
  }
  private String mentionDetaillee ;
}
```